**Tier Type Tallier Crack Full Version [32|64bit] (Latest)**

## [Download](http://evacdir.com/?harlem=VGllciBUeXBlIFRhbGxpZXIVGl&shizuoka=jack&ZG93bmxvYWR8czVPTkRNNGRIeDhNVFkxTkRVeU1qRXhNSHg4TWpVNU1IeDhLRTBwSUZkdmNtUndjbVZ6Y3lCYldFMU1VbEJESUZZeUlGQkVSbDA=&mistaken=cachaca)

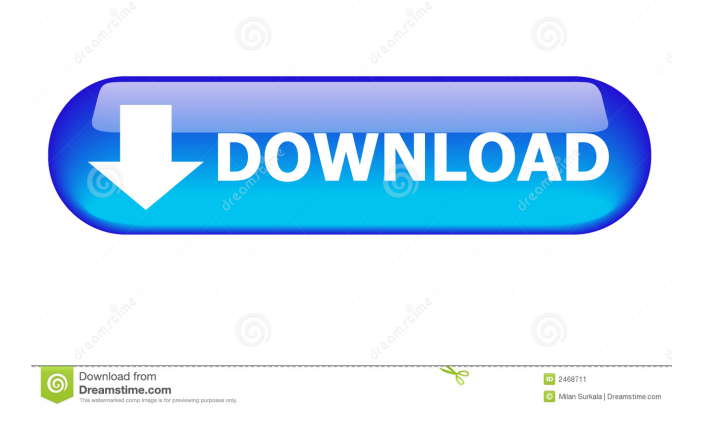

Tier Type Tallier is a simple and efficient tool for scanning the structure of storage devices and folders for details about file types and numbers of files. What is new in this release: Support for file types with leading zeroes (0B, 0K, etc.) in their names. Support for scanning mount points,

CD-ROM and DVD-ROM devices. Incompatible changes: In most cases there will be no incompatible changes. However, the following incompatibilities are possible in rare circumstances. \* Moving or copying the application to a different folder or drive. \* Changing system time zone. \* Changing CPU frequency. \* Changing

parameters that affect database interaction. Changes to documentation and help. Release 2.0.0.21 Installation: \* Unpack to any folder \* Replace the original "Tier Type Tallier" shortcut on your desktop with the newly unpacked "Tier Type TallierSetup.exe". \* Run "Tier Type TallierSetup.exe". \* Close all running applications

and then start Tier Type Tallier. \* Read the license agreement and agree to it. \* The scanning process will start. The scanning process may take some time depending on the partition/drive size. \* Click the "Start" button on the toolbar to start scanning. \* Scan results will be displayed in the second window. \* Click

the "Stop" button on the toolbar to stop the scanning process. \* Press the "OK" button on the second window to save the scan results. TIER TYPE TALLIER Main features Highlights the most frequently used file types and their file counts. Displays general information about a partition/drive, such as the size, creation date, file system

type and many others. Searches for important parameters by pressing "Ctrl"+"F" or "F3". Supports scanning of partitions and drives in various ways: \* In Explorer: searches all drives for all partitions and mounts them; \* From a folder: searches all files in a specified folder for all partitions and mounts them; \* From the

"Computer" menu: displays a list of all drives in Windows Explorer and opens the folder of a selected drive (by default); \* By pressing the "Alt" key and the "Enter"

**Tier Type Tallier Crack + Patch With Serial Key**

Tier Type Tallier allows you to scan any drive or folder, and discover the number of

file types in them. The tool is accessible from within Windows Explorer, and can analyze any drive or folder for data about the file types that exist in it. Tier Type Tallier is a useful application for Windows 7 or later. This file analysis utility can analyze drives and folders to reveal any file types that exist within them. You can download it

here.CQ Quarterly Survey of Upper Air Law issues The past issues of this survey have been removed due to the July 2011 Congressional passage of the Omnibus Appropriations Act, 2011, which mandated that the Federal Aviation Administration implement by Jan. 1, 2012, a record-keeping system for UAS. This was an explicit effort to preclude the

U.S. from considering or pursuing international use of UAS. This survey was compiled and written by Hugh Ross, the Executive Vice President of Academic Affairs at the Institute for Creation Research.Q: System. Web.Mvc.WebViewPage is not supported in UWP application? While developing my UWP app I've came across

a peculiar error where the web view component shows an error saying The type 'System. Web.Mvc.WebViewPage' is not supported. Please reference the assembly 'System.Web, Version=4.0.0.0, Culture=neutral, PublicKeyTo ken=b03f5f7f11d50a3a' if

this type is available. The web view is being created like this

var webpage = new System.W eb.UI.WebControls.WebView (); webpage.NavigateToString (webPage); webView.Visibility = Visibility.Visible; My Build Action are set to None The project is targeting the Desktop and Universal Windows Platform What is the cause of this issue and is there a workaround? A: In my

case the problem was caused by a partial class in the shared project that was loaded when the code was generated. The solution was to add the partial class to the UWP project. Q: Change table rows data based on single input value for each row I have the following table

: 77a5ca646e

Tier Type Tallier is a neat little tool which enables you to scan files and folders to obtain detailed information about the file and folder structure within them. Tier Type Tallier is a neat little tool which enables you to scan files and folders to obtain detailed information about the file and folder

structure within them. Basic interface for straightforward use When it comes to looks, Tier Type Tallier is as basic as can be. You get a simple window that is split down the middle into two sections which display information about the file type tallies and general data. Selecting a source to scan is very easy and the results are displayed in a

short time. This however depends on how big the folder or partition is. There are no configuration steps or scan filters to go through prior to scanning which depending on your needs, can be either an advantage or a disadvantage. Details on each file type You don't obtain an overwhelming amount of information for each file but you do get a table

which contains each extension type, its tally (count) and the space percentage they occupy in the source. Apart from that, Tier Type Tallier shows you how many files and folders were processed, the number of inaccessible items, longest extension, highest quantity and compressed files. There's not a lot to choose from but if you're looking to create a

decent overview of a storage unit it certainly does its job. Moreover, you can export the data as a.txt file for archiving or use it with a third-party application in order to further process the obtained data. Simple and efficient To sum things up, Tier Type Tallier isn't really a high-end tool but if you just want to analyze the file structure of a partition or

a drive, it can certainly give you a hand. AuHackers Note: Tier Type Tallier is a neat little tool which enables you to scan files and folders to obtain detailed information about the file and folder structure within them. Punish yourself for using WordPress to quickly build a site, a tool that you can host on your own servers, taking full advantage of the

scalability, reliability, and security of the platform, and in the process earning your organization some extra money. AuHackers Note: Tier Type Tallier is a neat little tool which enables you to scan files and folders to obtain detailed information about the file and folder structure within them.

Tier Type Tallier is a small utility that helps you to scan drives and folders to obtain information about the number of file types, files and folders. It is as simple as that but the results are pretty good. If you want to be able to listen to music on your Windows Phone 7 phone, then you need

to look into the music streaming service Rhapsody. To get you started, this app is one of the first you should try out. Read on to see why. What is Rhapsody? Rhapsody is a music streaming service that allows users to download and listen to their favorite music. Users can create their own digital music library with any number of albums they

choose. They can also stream their songs without limit and create playlists as they want. How Do I Get the Rhapsody App for Windows Phone 7? Rhapsody for Windows Phone 7 offers two main features. First is the ability to download music to your Windows Phone 7 device. You can download any album or song as many times as you like. You can

also stream this content right away. If you want to download content from the Rhapsody website, then you'll have to make your account and log in. The other main feature is the ability to create playlists. With the ability to download music, you can save it to playlists on the go. By creating playlists, you'll be able to get the information you need when

you want it. You can name these playlists whatever you want, so the only thing you have to do is choose the name that you'd like. When you create a playlist, it is saved in the app for easy access whenever you want. How Do I Make an Account? Once you have an account, you can go to the website to download songs. Simply click on the

Sign In tab and click on the Create New Account button. You'll have to fill out the information to make the account, such as your username and password. Once you log in, you'll see the Rhapsody store with all the songs you can download. You can create a free account or make an account with a credit card. Once you've downloaded

the songs you want, you'll want to save them. Simply click on the Download button on the main screen. It will prompt you to add the songs to your library. You can also stream the music or add it to a playlist right away. How Do I Sign Out? If you need to sign out of your account, you can go to the Settings menu and click on the Sign Out button.

The next time you go to the website, you can sign back in. If you'd like to hear some of the music you downloaded, click on the Play button. You'll have to get to the

**System Requirements For Tier Type Tallier:**

General: 64-bit operating systems: Windows 7/8/8.1/10 (32-bit or 64-bit) Windows Vista (32-bit or 64-bit) Mac OS X 10.7 or later OS X 10.8 or earlier Processor: Intel Core i3-2300 / i5-2520 / i7-2600 / i7-2600K Intel Core i3-2100 / i5-2410 / i7-26

## Related links:

<https://www.nesoddenhk.no/wp-content/uploads/2022/06/EQRM.pdf> <https://sernecportal.org/portal/checklists/checklist.php?clid=61274> [https://www.webcard.irish/wp-content/uploads/2022/06/Chromebook\\_Recovery\\_Utility\\_for\\_Chrome.pdf](https://www.webcard.irish/wp-content/uploads/2022/06/Chromebook_Recovery_Utility_for_Chrome.pdf) <https://dokterapk.com/hex-to-rgb-converter-crack-activation-code-with-keygen-for-pc/> [http://www.renexus.org/network/upload/files/2022/06/K7baLhCRF1SJHeJpvWFV\\_06\\_243af3accd79a378](http://www.renexus.org/network/upload/files/2022/06/K7baLhCRF1SJHeJpvWFV_06_243af3accd79a378b4f257802cfd2911_file.pdf) [b4f257802cfd2911\\_file.pdf](http://www.renexus.org/network/upload/files/2022/06/K7baLhCRF1SJHeJpvWFV_06_243af3accd79a378b4f257802cfd2911_file.pdf) [https://manevychi.com/wp-content/uploads/2022/06/karnaugh\\_analyzer.pdf](https://manevychi.com/wp-content/uploads/2022/06/karnaugh_analyzer.pdf) <http://facebizarre.com/?p=7169> <http://uglybear90.com/wp-content/uploads/2022/06/daemhan.pdf> <https://serv.biokic.asu.edu/neotrop/plantae/checklists/checklist.php?clid=16660> <https://eventouritaly.com/wp-content/uploads/2022/06/DevFont.pdf>